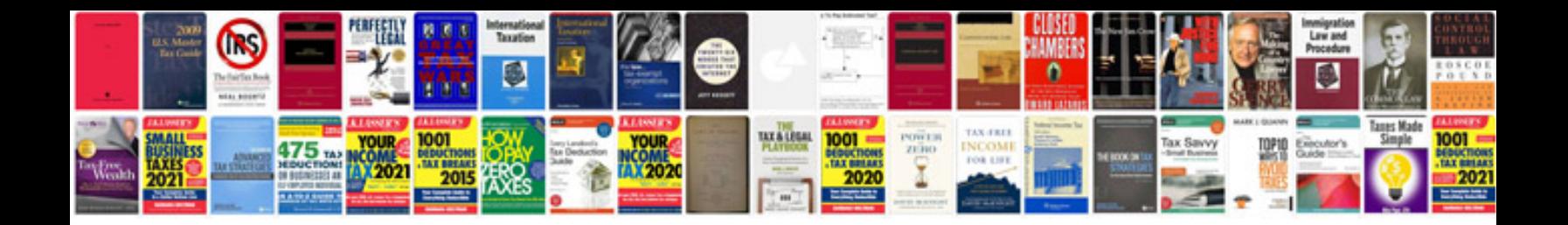

**Eylf documentation examples** 

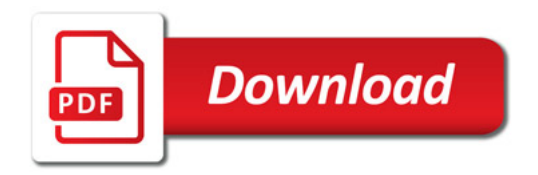

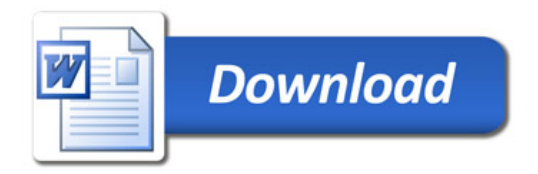